## Manual Android Update Galaxy S2 4.0 4.1 2 Official >>>CLICK HERE<<<

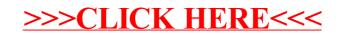